## SAP ABAP table /ISDFPS/ME\_MM\_EKPO {Interface: Purchase Order (Item)}

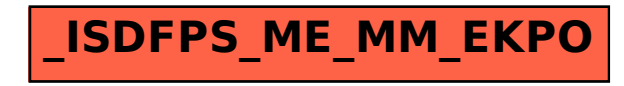